Satellite Wiki - https://wiki.amsat-dl.org/

## **QO-100 Amsat-DL Upconverter V3**

## **(VC)TXCO Modifikation**

Mittlerweile sind viele der Bausätze des QO-100 Upconverters durch die AMSAT-DL verkauft und von zahlreichen Funkamateuren erfolgreich in Betrieb genommen worden. Zuletzt gab es eine Charge des Upconverters, bei dem der 40MHz TCXO (temperature compensated crystal oscillator) durch einen VCTCXO (voltage controlled temperature compensated crystal oscillator) ersetzt wurde. Die Anschlussfläche beider Oszillatoren ist identisch, die Anschlussbelegung unterscheidet sich leicht:

- Der TCXO besitzt einen enable-pin #1, der durch einen pull-up Widerstand mit der Versorgungsspannung verbunden wird, um den Oszillator einzuschalten.
- Beim VCTCXO der Fa. TAITIEN Modell Nr. TXEACLSANF-40.000000 ist dieser Anschluss #1 der Steuereingang, mit dem man mittels einer Steuerspannung die Frequenz des Oszillators von 40 MHz fein justieren kann.

Leider wurde bei der Bestückung dieser ersten Charge der neuen Version V4.3 vergessen, einen zusätzlichen SMD-Widerstand R2 auf dem dafür vorgesehen Platz neben dem VCTCXO zu bestücken.

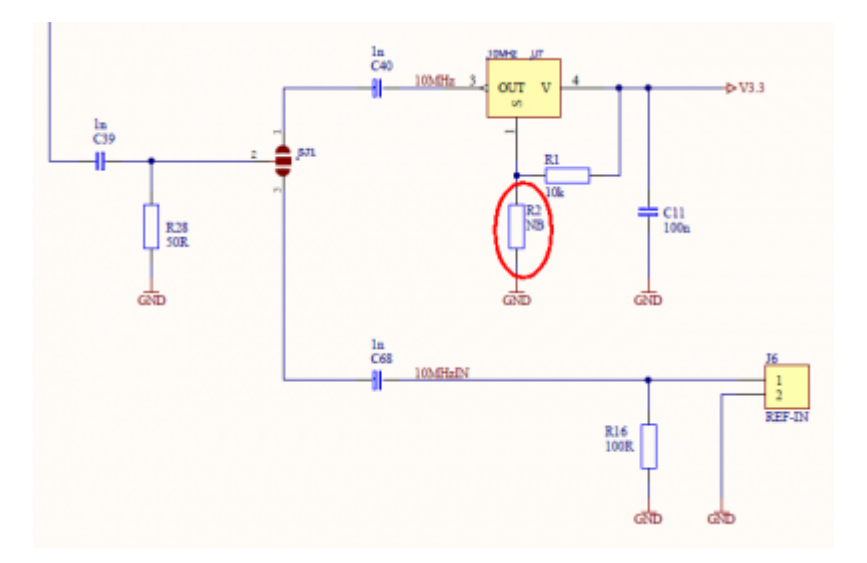

Wer einen Bausatz aus dieser Charge hat, der hat nun 2 Optionen:

Er bestückt den fehlenden SMD-Widerstand R2=8,2kOhm, der dann mit dem bestückten Widerstand R1 einen Spannungsteiler bildet und den VCTCXO in etwa auf die spezifizierte Frequenz einstellt. Im nächsten Bild ist der Platz für diesen Widerstand R2 rot gekennzeichnet.

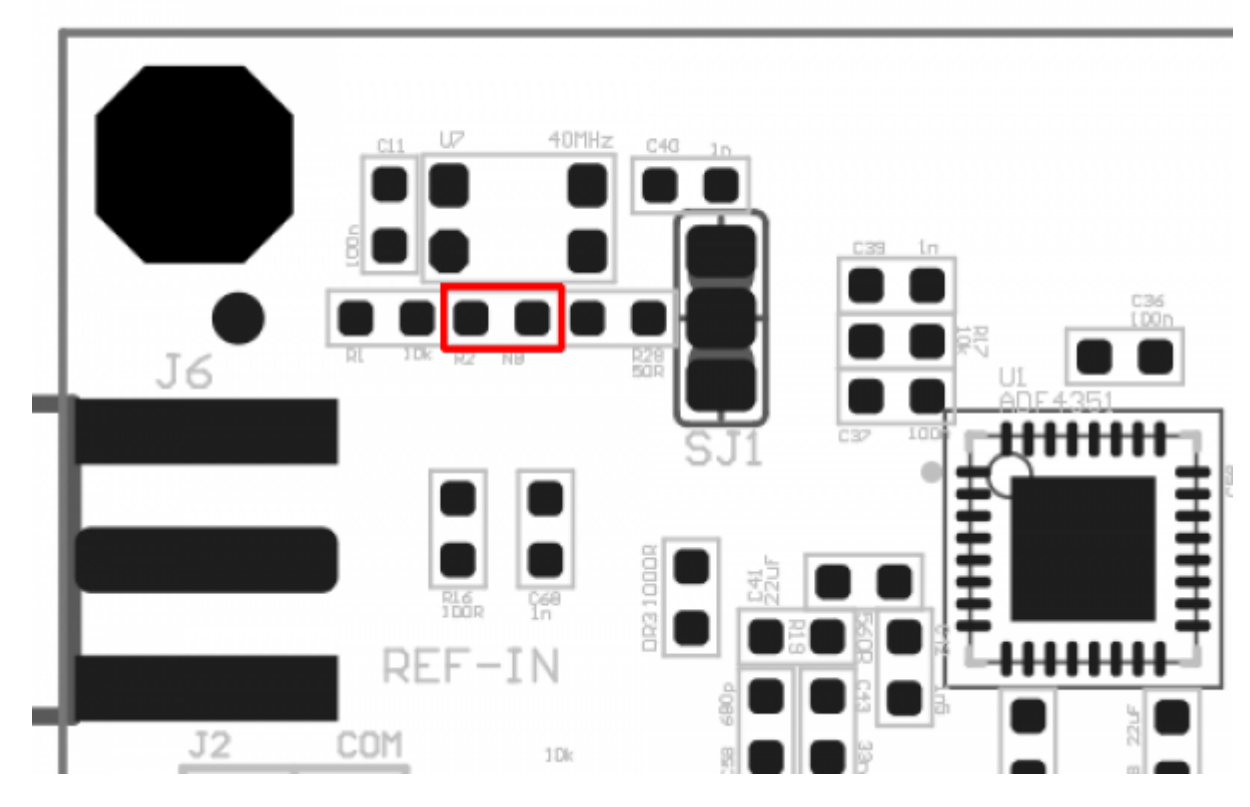

Wer es noch genauer haben möchte der baut anstelle des 8,2kOhm Widerstandes einen 10kOhm 10-Gang-Spindeltrimmer von Pin #1 des VCTCXOs gegen Masse ein. Dafür kann man das linke Pad von R2 im obigen Bild verwenden. Damit kann er dann die Frequenz bei Raumtemperatur genau einstellen und es bleibt nur noch eine kleine Temperaturdrift.

Hier ein Bild des Umbaus mit einem 10kOhm 10-Gang-Spindeltrimmer, welches Alex DG2MMO, freundlicherweise zur Verfügung gestellt hat.

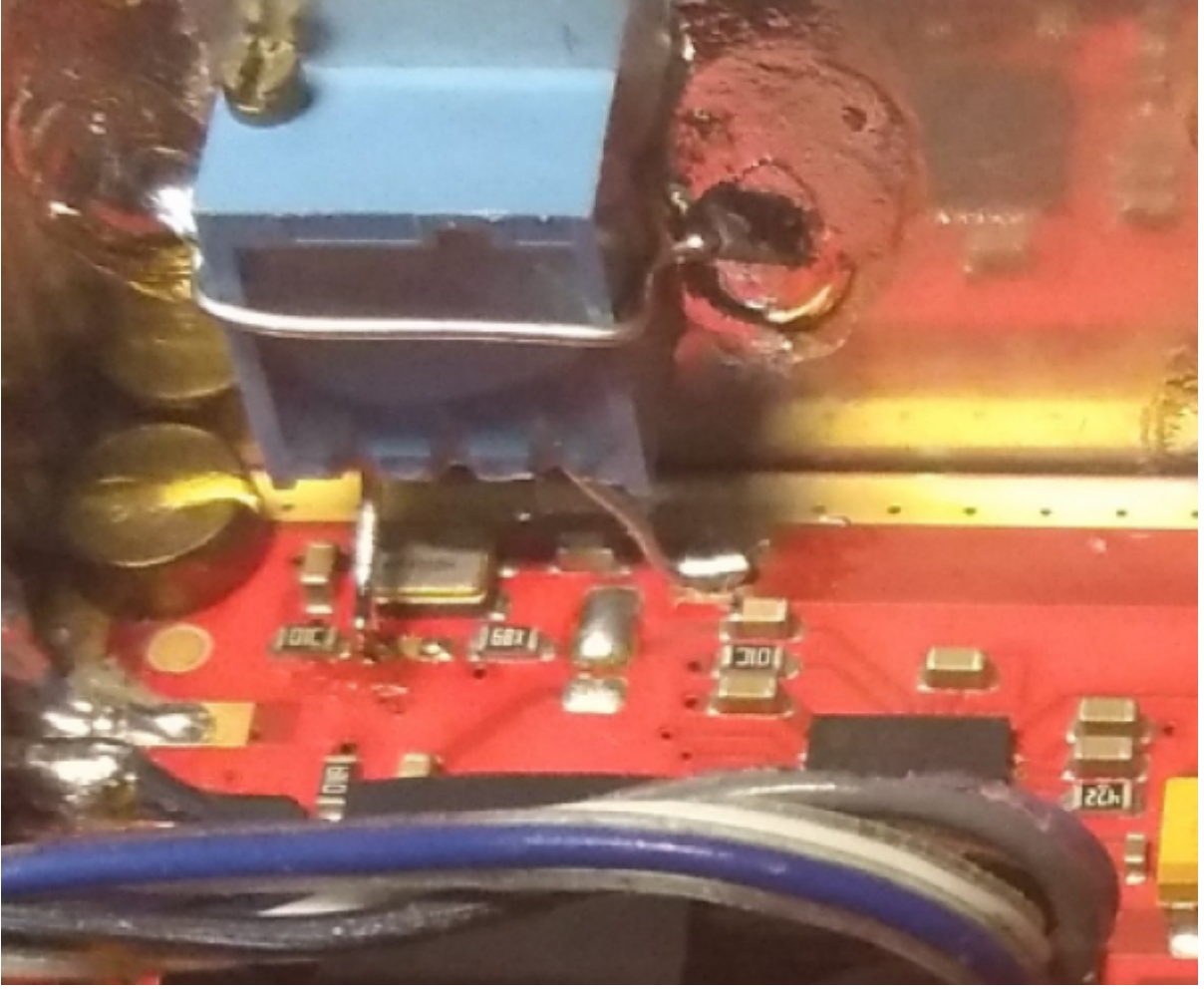

Der Mittelabgriff und der rechte Anschluss des 10-Gang Spindeltrimmers sind mit der Masse am Rand der Platine verlötet. Der Spindeltrimmer selbst ist mittels eines Drahtbügels am Weissblechgehäuse fixiert. Je nach Montage des Weissblechgehäuses im Gesamtaufbau kann es sinnvoll sein, einen dünnen Kupferdraht zur Verbindung der Platine mit dem verwendeten Anschluss des Spindeltrimmers zu verwenden. Damit stellt man eine flexible Verbindung her und entkoppelt so das kleine Lötpad auf der Platine von mechanischem Stress auf das Weissblechgehäuse.

Achtung: die oben geschilderten Änderungen sind nur nötig, wenn man den Upconverter nicht mit einem externen Referenzsignal speist. Die meisten AMSAT-DL Upconverter werden zusammen mit dem AMSAT-DL Downconverter betrieben, d.h. die im Downconverter erzeugt Referenzfrequenz wird in den Upconverter eingespeist und damit wird der beschriebene TCXO bzw. VCTCXO ohnehin nicht verwendet!

Natürlich wird bei allen zukünftigen Chargen, in denen ein VCTCXO eingesetzt wird, der SMD-Widerstand R2 bestückt.

From: <https://wiki.amsat-dl.org/> - **Satellite Wiki**

Permanent link: **<https://wiki.amsat-dl.org/doku.php?id=de:upconverter:tcxocorrection>**

Last update: **2023/03/30 12:49**

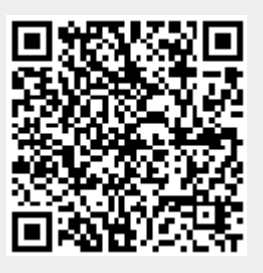